**1**

**2**

© 2011 Seiko Epson Corporation. All rights reserved. Printed in XXXXXX

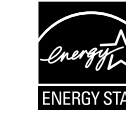

کابل را به دستگاه وصل کرده و به برق بزنید.  $\bf 0$   $\bf 0$ 

Wait about 7 min. Подождите примерно 7 мин. Зачекайте приблизно 7 хв. 7 минут күтіңіз.

التشغيل. .<br>ستگاه را روشن کن

انتظر حوالي 7 دقائق. حدود 7 دقیقه منتظر مبانید.

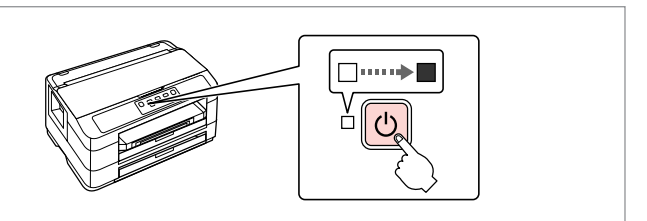

ركبها. نصب کنید. Надавите (до щелчка). Натисніть (клацніть). Төмен басыңыз (басыңыз). .<br>ضغط على (صوت طقطقة). فشار دهید (کلیک کنید).

Connect and plug in. Подсоедините и подключите. Підключіть і включіть в електромережу. Жалғаңыз және қосыңыз.

Turn on. Включите. Увімкніть. Қосыңыз.

Open. Откройте. Відкрийте. Ашыңыз.

> افتح. باز کنید.

التوصيل والإدخال.

Встановіть. Салыңыз.

Contents may vary by location. В зависимости от страны поставки комплектация может отличаться. Вміст може відрізнятися залежно від країни. Жеткізілетін елге байланысты мазмұндары әртүрлі болуы мүмкін. تفريغ الحتويات

> друкувальної голівки. Ці картриджі можуть надрукувати менше сторінок порівняно з наступними.

قد تختلف المتوبات باختلاف المنطقة. ممکن است محتویات جعبه بسته به محل خرید

риджів<br>**ы бар**<br>ридждарды<br>ту<br>عارتریج جوهر<br>عارتریج جوهر Ø Install. Установите. Press down (Click).

> Сияның алғашқы мөлшерінің бір бөлігі картриджды толтыру үшін пайдаланылады. Бұл картридждердің басып шағаратын бет саны келесіге қарағанда аз болады.

سيتم استخدام خراطيش احلبر األولية بشكلٍ جزئي لتعبئة رأس الطباعة. قد تقوم هذه اخلراطيش بطباعة صفحات أقل باملقارنة مع خراطيش احلبر التالية. قسمتی از کارتریج های جوهر اولیه برای شارژ هد چاپ استفاده می شود. این کارتریج ها ممکن است در مقایسه با کارتریج های بعدی صفحات کمتری چاپ کنند.

قم بإزالة جميع المواد الواقية. کل پوشش های محافظ را بردارید.

Do not open the ink cartridge package until you are ready to install it in the printer. The cartridge is vacuum packed to maintain its reliability. Открывать упаковку картриджа следует непосредственно перед его установкой в принтер. Вакуумная упаковка картриджа гарантирует его сохранность.

A تشغيل الطابعة روشن کردن دستگاه

 $\boldsymbol{Q}$ 

Не відкривайте упаковку чорнильного картриджа, доки не будете готові встановити його у принтер. Упаковка картриджа є вакуумною для забезпечення надійної роботи.

Сиясы бар картридж орамасын принтерге орнатуға дайын болмайынша ашпаңыз. Картридждың вакуумдық орамасы оның тұтастығына кепілдік береді.

ال تفتح عبوة خرطوشة احلبر إال إذا كنت مستعدا لوضعها في الطابعة. علماً أن عبوة اخلرطوشة مفرغة الهواء للحفاظ على سالمتها.

بسته محتوی کارتریج جوهر را تا زمانیکه آماده نصب آن روی چاپگر نشده اید باز نکنید. به منظور حفظ کیفیت، کارتریج در خالء بسته بندی شده است.

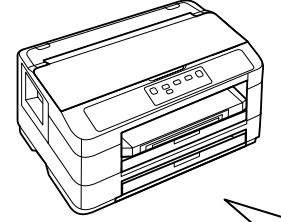

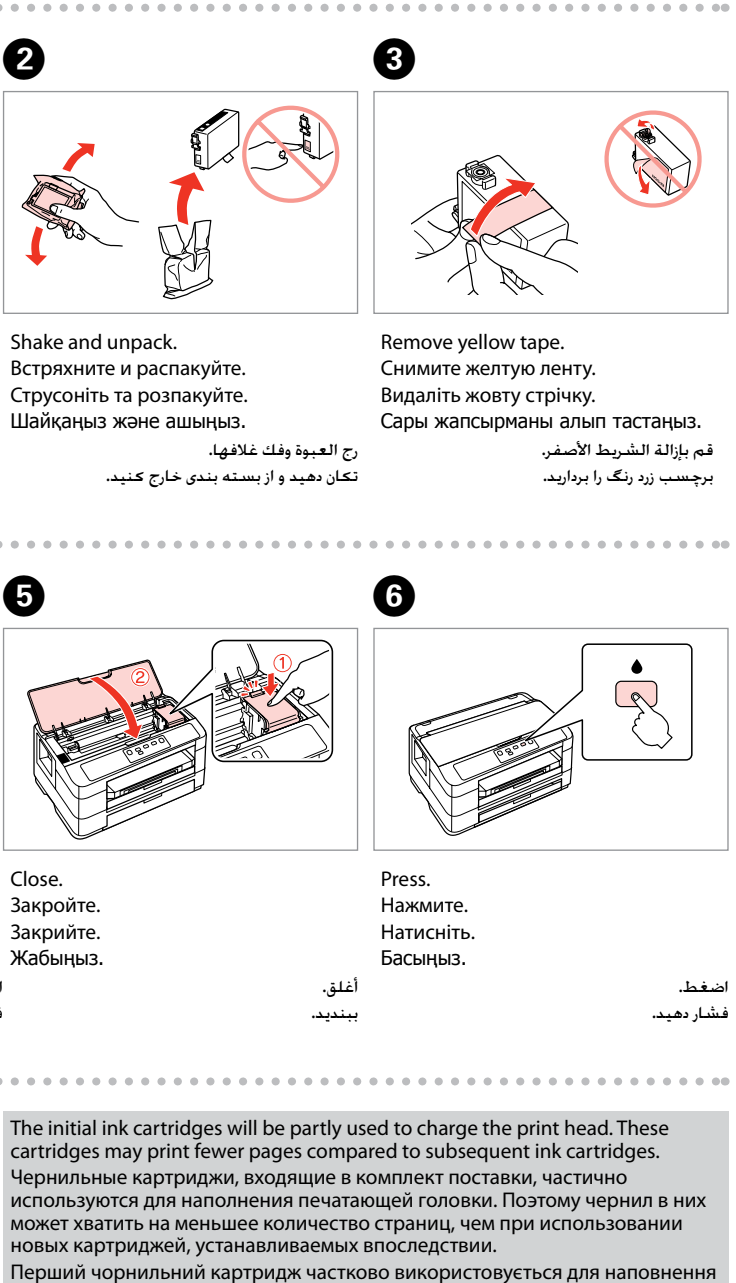

متفاوت باشد.

## **WF-7015**

## EN **Start Here**

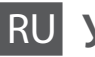

RU **Установка**

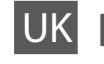

Встановлення

Осы жерден бастаңыз

ابدأ من هنا AR

از اينجا شروع كنيد FA

Обладнання відповідає вимогам Технічного регламенту обмеження використання деяких небезпечних речовин в електричному та електронному обладнанні.

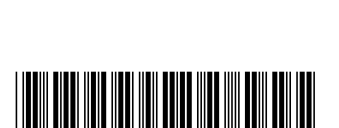

**Информация об изготовителе** Seiko Epson Corporation (Япония) Юридический адрес: 4-1, Ниси-Синздюку, 2-Чоме, Синздюку-ку, Токио, Япония Срок службы: 3 года

Unpacking Распаковка Розпакування

Ашу

خارج کردن از جعبه

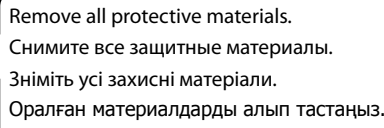

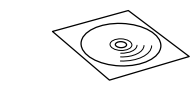

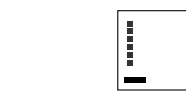

Turning On Включение Увімкнення Қосылуда

Installing the Ink **Cartridges** Установка чернильных картриджей Встановлення чорнильних картриджів Сиясы бар картридждарды

орнату

تركيب خراطيش احلبر نصب کارتریج جوهر

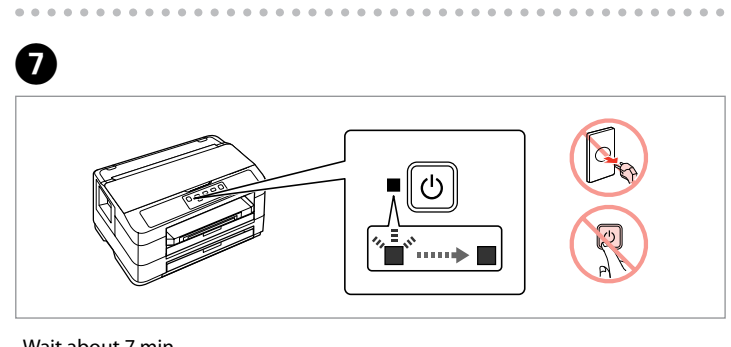

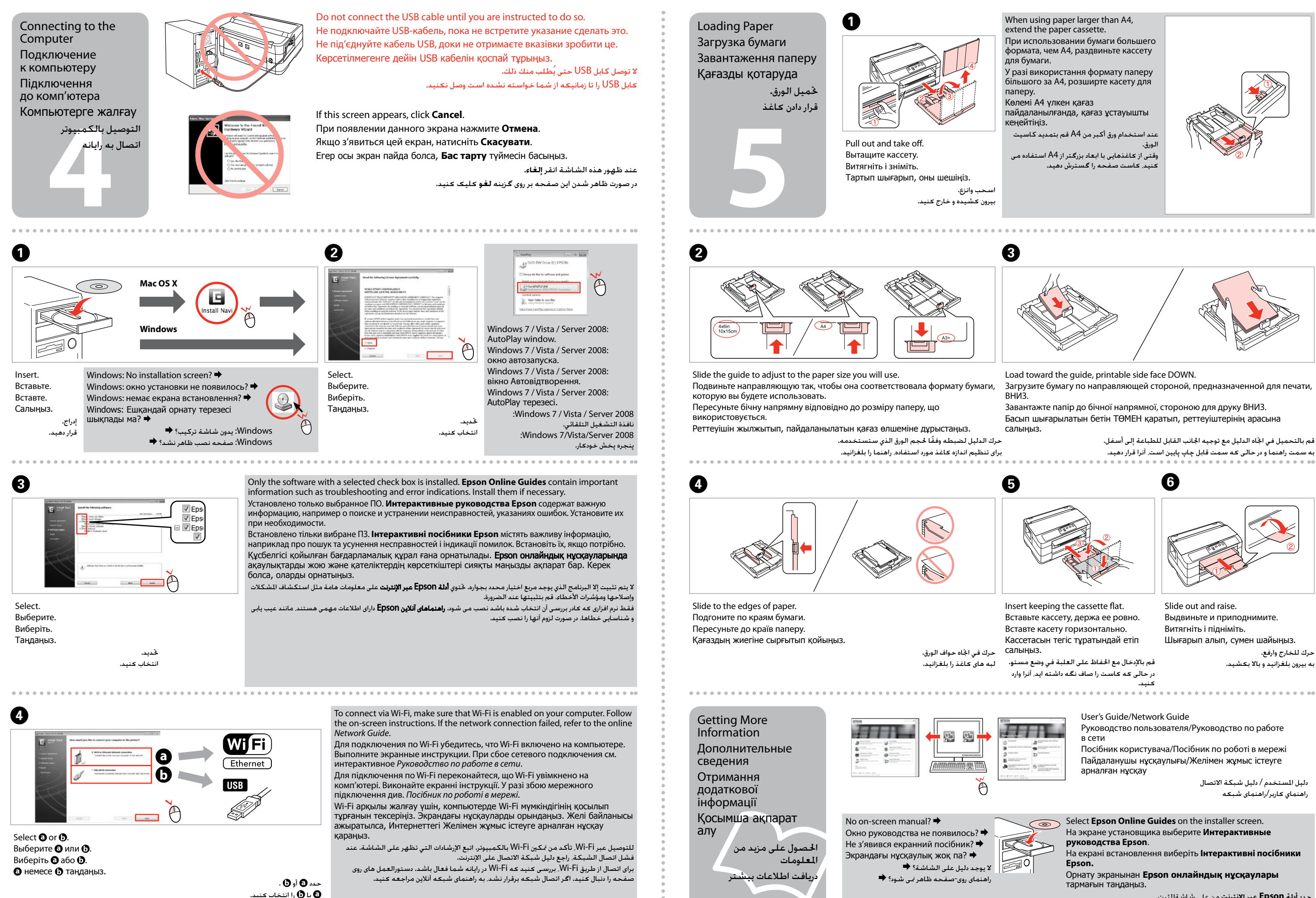

حدد **أدلة Epson عبر اإلنترنت** من على شاشةاملثبت. **راهنماهای آنالین Epson** بر روی صفحه نصب را انتخاب کنید.